Familienname:

Vorname:

Matrikelnummer:

Aufgabe 1 (2 Punkte): Aufgabe 2 (4 Punkte): Aufgabe 3 (1 Punkte): Aufgabe 4 (3 Punkte): Aufgabe 5 (4 Punkte): Aufgabe 6 (5 Punkte): Aufgabe 7 (6 Punkte): Aufgabe 8 (3 Punkte): Aufgabe 9 (2 Punkte):

Gesamtpunktzahl:

## Schriftlicher Nachtest zu C (Bearbeitungszeit: 90 Minuten) VU Einführung ins Programmieren für TM

## 01. März 2012

Aufgabe 1 (2 Punkte). Schreiben Sie einen Strukturdatentyp pol zur Speicherung von Polynomen p beliebigen Grades  $n \in \mathbb{N}$ . Dabei sollen die Koeffizienten  $a_i$  in der Monomdarstellung  $p(x) = \sum_{j=0}^{n} a_j x^j$  in Form eines dynamischen Vektors gespeichert werden.

Aufgabe 2 (4 Punkte). Schreiben Sie eine Funktion newPol, die zu gegebenem Grad  $n \in \mathbb{N}$ das Nullpolynom  $p(x) = 0$  als Polynom vom Grad n allokiert und initialisiert.

Aufgabe 3 (1 Punkt). Schreiben Sie eine Funktion getPolDeg, die fur gegebenes Polynom ¨  $p$  den Grad  $n \in \mathbb{N}$  von  $p$  zurückgibt.

Aufgabe 4 (3 Punkte). Schreiben Sie eine Funktion getPolCoeff, die fur gegebenes Polynom ¨ p und Index j den Koeffizienten  $a_j$  von p zurückgibt. Beachten Sie den Fall, dass j größer ist als der (intern gespeicherte) Grad  $n \in \mathbb{N}$  von p. In diesem Fall werde 0 zurückgegeben.

Aufgabe 5 (4 Punkte). Schreiben Sie eine Funktion setPolCoeff, die fur gegebenes Polynom ¨ p, Index j und Wert b dem Koeffizienten  $a_j$  von p den Wert b zuweist. Beachten Sie den Fall, dass j größer ist als der (intern gespeicherte) Grad  $n \in \mathbb{N}$  von p. In diesem Fall muss der Koeffizientenvektor entsprechend verlängert und initialisiert werden.

**Aufgabe 6 (5 Punkte).** Was macht die folgende Funktion bei Übergabe des Polynoms  $p(x) =$  $2+3x+7x^2+3x^3$  und  $t=2$ ? Geben Sie tabellarisch wieder, welchen Wert die Variablen zu den angegebenen Zeitpunkten haben. Welche Funktionalität wird durch die Funktion bereitgestellt?

```
double function(pol* p, double t) {
  int n = getPolDeg(p);
  int j = 0;
  double result = 0;
  double tmp = 1;
  for (j=1; j<=n; ++j) {
    result = result + j*tmp*getPolCoeff(p,j);tmp = tmp * t;/* Wert der Variablen zu diesem Zeitpunkt */
  }
  /* Wert der Variablen zu diesem Zeitpunkt */
  return result;
}
```
Verlängern Sie die folgende Tabelle geeignet und füllen Sie sie aus:

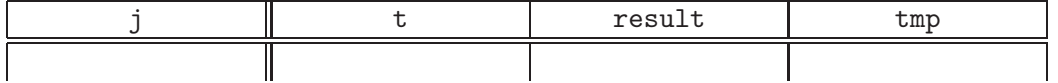

**Aufgabe 7 (6 Punkte).** Das Produkt  $r = pq$  zweiter Polynome  $p(x) = \sum_{j=0}^{m} a_j x^j$  und  $q(x) = \sum_{k=0}^{n} b_k x^k$  ist wieder ein Polynom. Schreiben Sie eine Funktion, die das Polynom r berechnet und in der Struktur pol ablegt. Sie dürfen dazu Funktionen

void setPolCoeff(pol\* r, int j, double cj) void addPolCoeff(pol\* r, int j, double value) verwenden, die dem *j*-ten Koeffizienten  $c_j$  von  $r$  den Wert cj zuweisen bzw. den aktuellen Wert von  $c_j$  um value erhöhen (d.h.  $c_j \leftarrow c_j + \text{value}$ ).

Hinweis. Überlegen Sie sich zunächst, welchen Grad das Produkt  $r$  hat, und wie sich die Koeffizienten  $c_{\ell}$  von  $r$  berechnen.

Aufgabe 8 (3 Punkte). Was sind die Bestandteile einer Gleitkommazahl des Zahlsystems  $F(2, M, e_{min}, e_{max})$  und wie ermittelt sich aus diesen Bestandteilen der Wert einer Gleitkommazahl?

Aufgabe 9 (2 Punkte). Was ist die größte Gleitkommazahl im IEEE-Gleitkommazahlsystem  $\mathbb{F} = \mathbb{F}(2, 53, -1021, 1024)$ ? Was ist die kleinste positive (normalisierte) Gleitkommazahl  $x \in \mathbb{F}$ ? Was versteht man unter Überlauf und Unterlauf?